Oracle PDF

https://www.100test.com/kao\_ti2020/269/2021\_2022\_Oracle\_E6\_95 \_BO\_E6\_c67\_269820.htm

Tbl, col1, col2, col3, col1, col2  $\text{coll} \quad \text{col2}$  1 SQL creat table tbl\_tmp (0select distinct\* from tbl).truncate table tbl.//<sub>insert</sub> insert into tbl 0select \* from tbl\_tmp.// 2 nowid oracle herowid contracts a rowid rowid rowid oracle  $\blacksquare$ rowid rowid SQL :0delete from tbl where rowid in (0select a.rowid from tbl a, tbl b where a.rowid>b.rowid and  $a$  col1=b.col1 and  $a$  col2 = b.col2)  $\operatorname{sgl}$  $N$  and  $N$ 3 max min

rowid, the maximinary maximinary sql. Odelete from tbl awhere rowid not in (Oselect max(b.rowid) from tbl b where  $a$  col 1 = b.col 1 and  $a$  col  $2 = b$  col  $2$  .  $\frac{1}{2}$  max min awhere the control of the main control and the minutes of the main control awhere rowidfrom tbl b where  $a$  coll=b.col1 and  $a$  col2=b.col2).//  $\text{max}$  min where "" group by SQL 0deletefrom tbl where rowid not in (0select max(rowid) from tbl tgroup by t.col1, t.col2). Odelete from tbl where (col1, col2) in (Oselect col1, col2 from tblgroup bycol1,col2havingcount( $\ast$ ) > 1) and rowidnotin(0selectnin(rowid)fromtblgroup bycol1,col2havingcount(\*)  $>1$ )

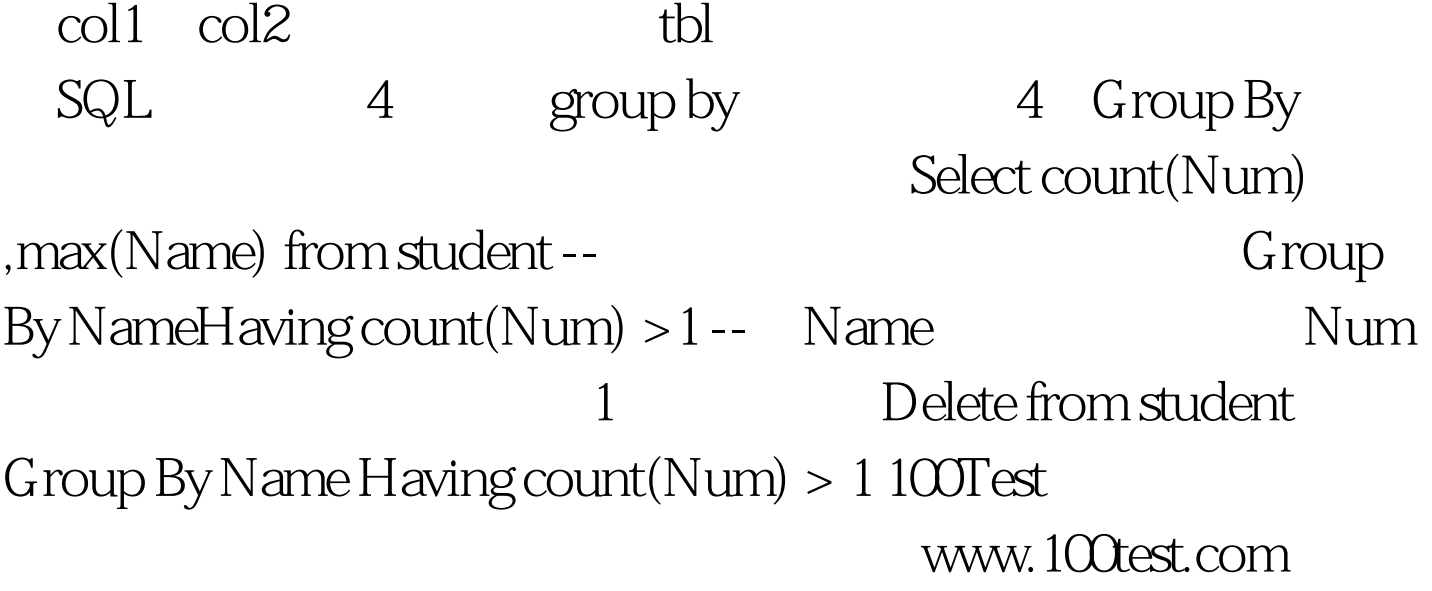